## **Note to Employers**

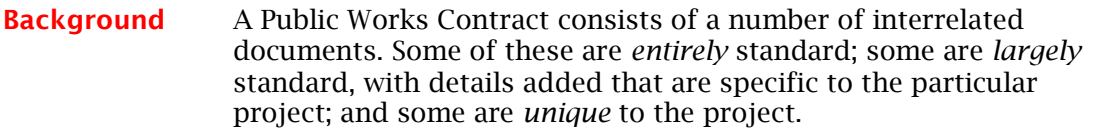

## **What files are available?** Depending on the standard forms of contract you are using, you will need to download the relevant files from the Department's website (by clicking on the main link and also the plus  $(+)$  sign). The following is a summary of the files for each contract type:

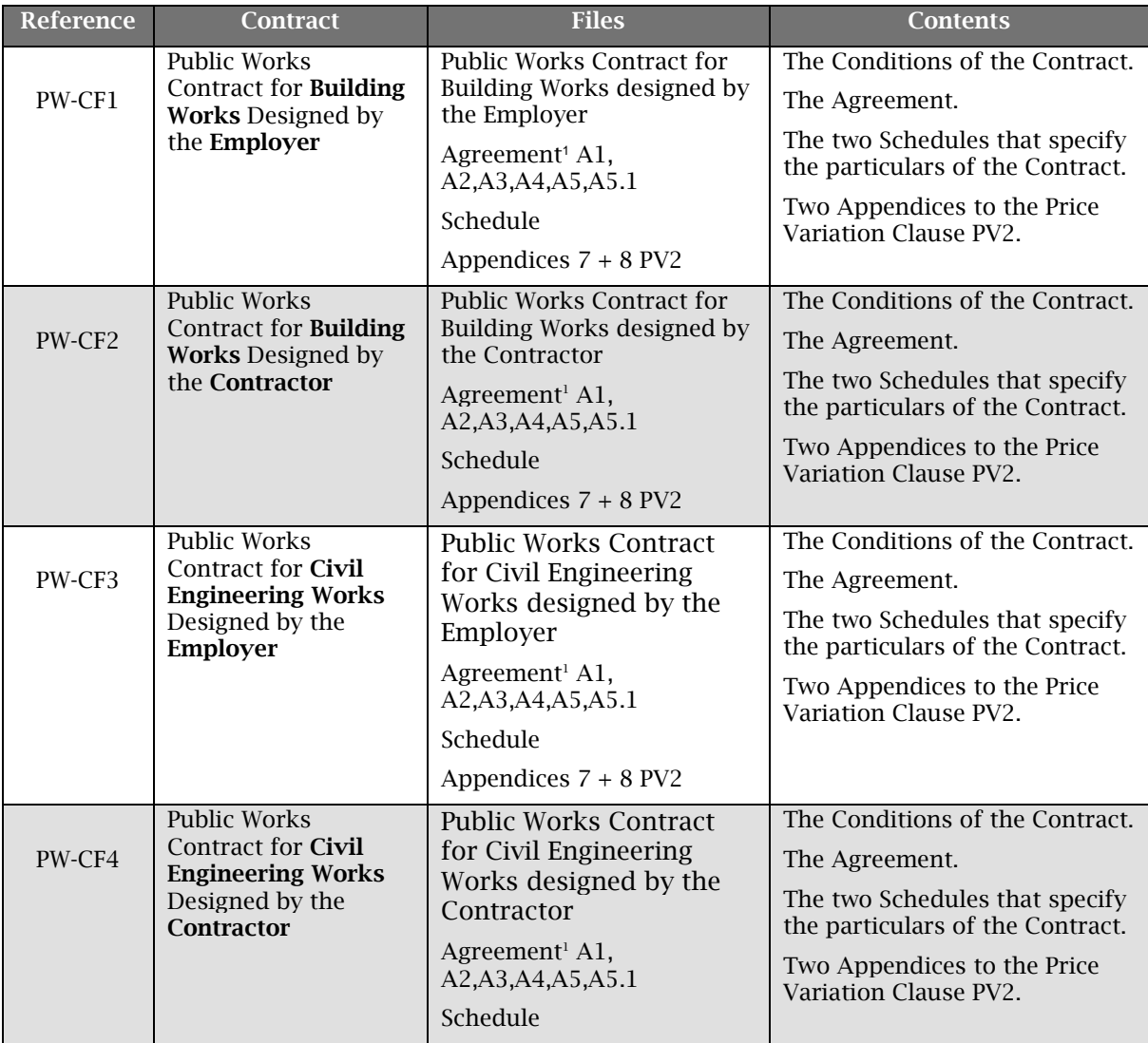

<sup>1</sup>List of Agreement Signature Blocks:

A1 Contractor is a Company and the agreement is signed by them;

A2 Contractor is a Company and the agreement is sealed;

- A3 Contractor is an individual and the agreement is sealed;
- A4 Contractor is an individual and the agreement is signed by them;
- A5 Contractor is a Joint Venture; and<br>A5.1 Additional members to Joint Venture

1

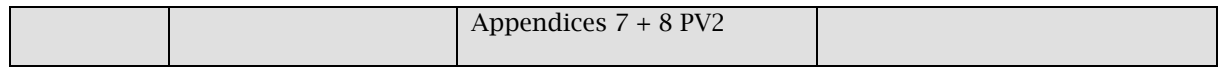

*Continued on next page*

## **Note to Employers,** Continued

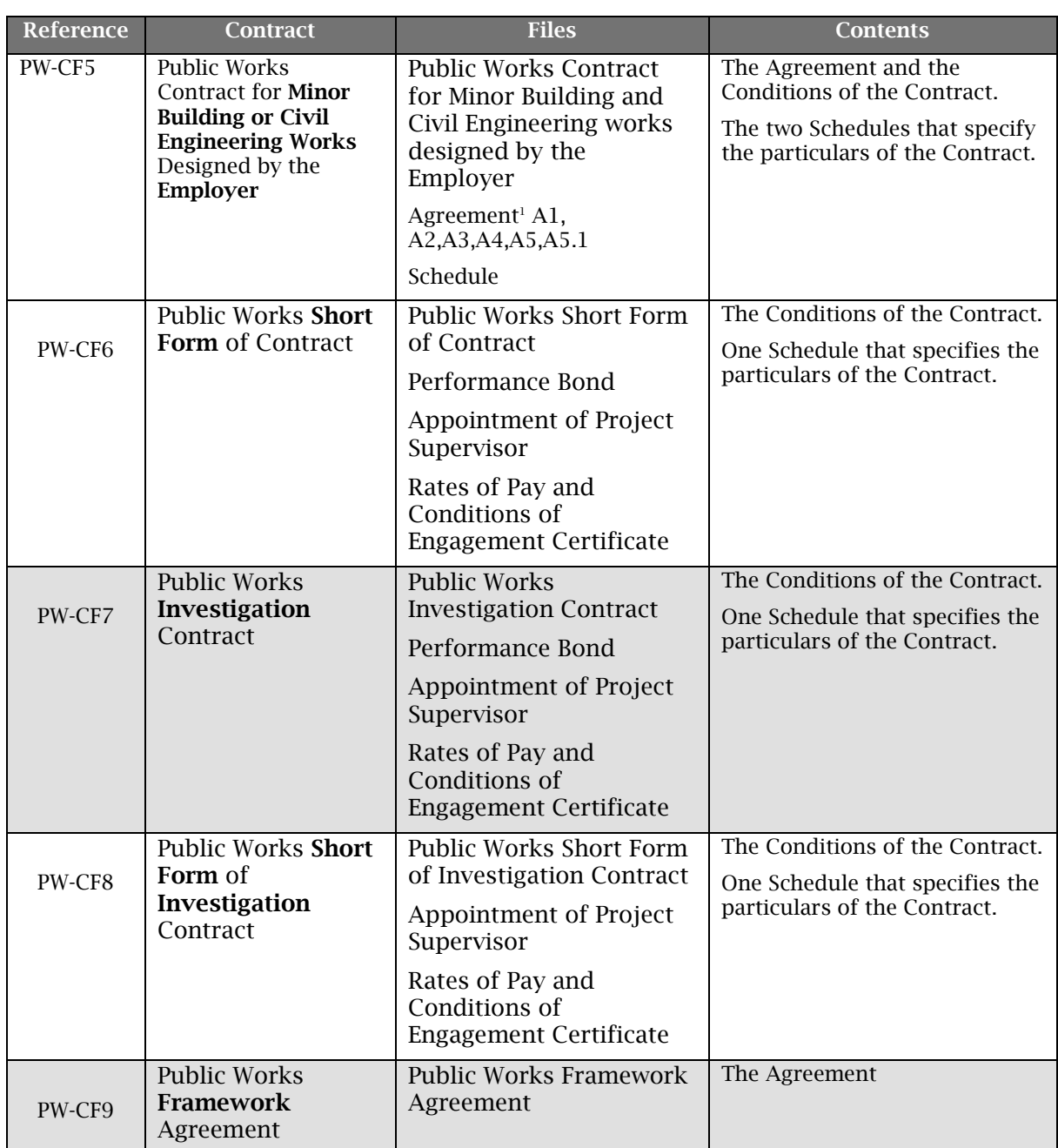

**Using the files** You can use these files to prepare the core Contract documents.

The main contract conditions PW-CF 1-8 are PDF documents. Use PDF to open these documents.

All other files are presented as protected Microsoft Word forms – this enables you to complete them with the specific details of your project, but you are prevented from changing the standard text in them.

When you have completed these documents with the details of your project, you can print the documents out, bind them together, and

have them executed by the parties involved.

*Continued on next page*

## **Note to Employers,** Continued

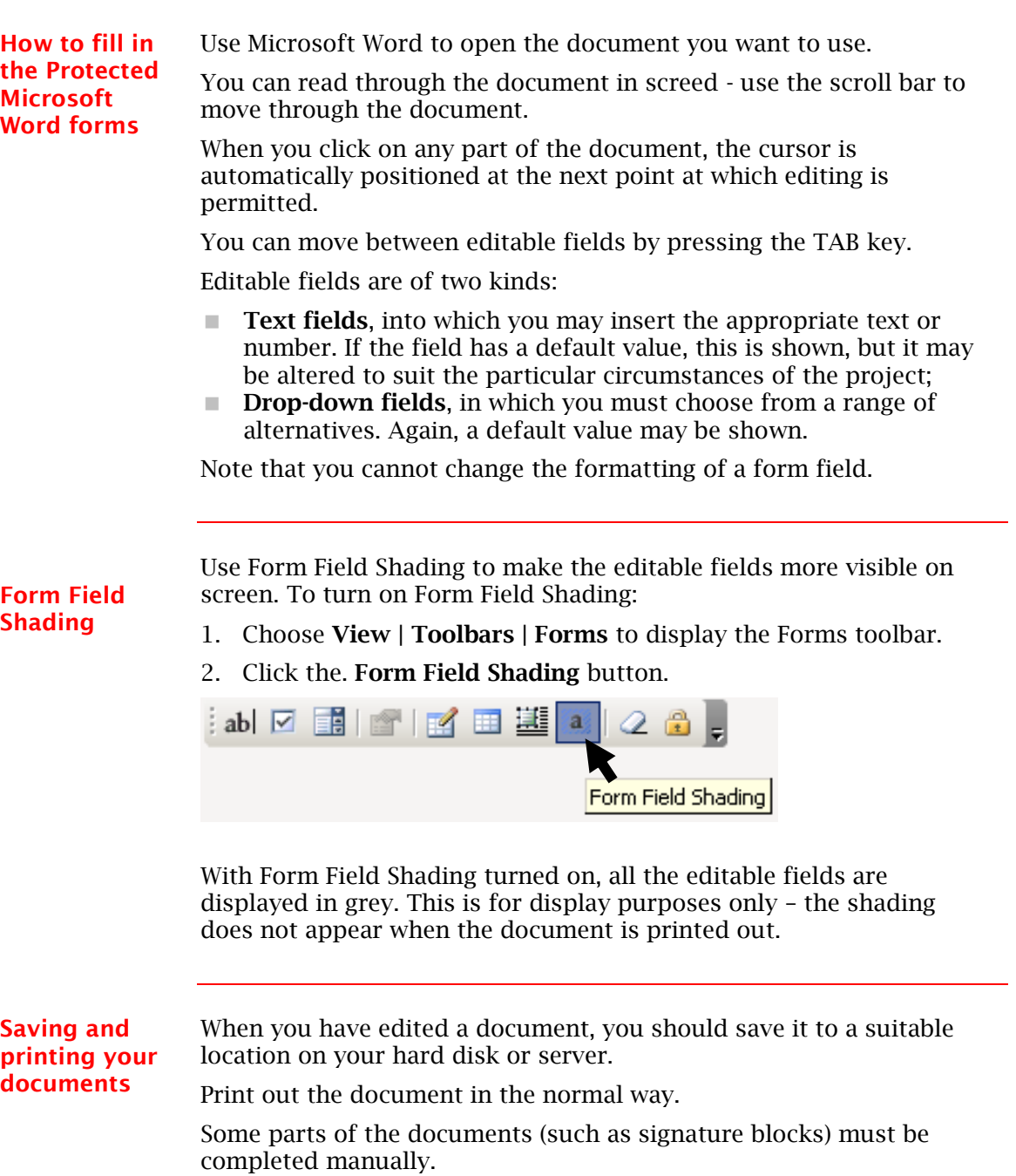